# POINTS D'ACCÈS INTERNET BASSIN DE VERNON

Retrouvez les coordonnées et les informations utiles des lieux d'accueil par ordre alphabétique de communes.

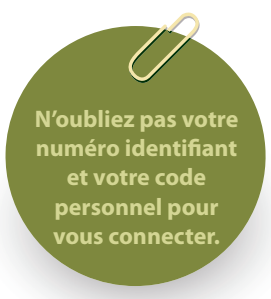

**o** VERNON (27200) ESPACE SIMONE VEIL 15 boulevard Aylmer Espace informatique 4 postes

CENTRE SOCIAL LES PÉNITENTS 2 rue Georges Andrée - TÉL. 02 32 51 05 59

MÉDIATHÈQUE MUNICIPALE VERNON 12, avenue Victor Hugo Espace Philippe Auguste - TÉL. 02 32 64 53 06 Accès internet ( 6 postes de consultation sont mis à la disposition des usagers inscrits à la médiathèque). La consultation est gratuite pour une heure, limitée à quatre heures par semaine.

BIBLIOTHÈQUE DE QUARTIER DES VALMEUX 1 PLACE MICHEL DECORDE - TÉL. 02 32 54 11 57 Un poste de consultation internet est mis à la disposition des usagers.

POINT SERVICES PUBLICS 20 rue des Grands Renards - TÉL. 02 32 64 21 30 Un pôle Internet avec 4 ordinateurs connectés à Internet est mis à la disposition des usagers

OSAINT-MARCEL (27950) LA MÉDIATHÈQUE DE SAINT-MARCEL 3 rue Jules Ferry - TÉL. 02 32 54 87 10 4 postes de consultation internet

# **OLA CHAPELLLE RÉANVILLE (27950)**

BIBLIOTHÈQUE DE LA CHAPELLE-RÉANVILLE 210, route du stade - TÉL. 02 32 52 21 22

GASNY (27620) MÉDIATHÈQUE DE GASNY 42, rue de Paris - TÉL. 02 32 77 54 57

FOURGES (27630) MÉDIATHÈQUE DE FOURGES 9, route d'Ecos - TÉL. 02 32 77 51 44

# PACY-SUR-EURE (27120)

BIBLIOTHÈQUE DE PACY-SUR-EURE place de la mairie - TÉL. 02 32 36 99 87 Deux postes de consultation internet sont mis à la disposition des usagers.

# **O**GAILLON (27600)

ESPACE CONDORCET CENTRE SOCIAL

12/14 rue Jean Moulin - TÉL. 02 32 77 50 80 Accompagnement individuel, Accompagnement scolaire, activités éducatives, etc

# **MÉDIATHÈQUE**

7 rue pierre brossolette - TÉL. 02 32 52 60 59 Accompagnement individuel, Initiation Internet et multimédia

# **O**AUBEVOYE (27940)

PLEIN ÉCRAN L'OFFICE COMMUNAL D'ANIMATIONS ET DE LOISIRS (LOCAL) 5 rue Maurice Ravel - TÉL. 02 32 52 06 90

Accompagnement individuel, Accompagnement scolaire, activités éducatives, Initiation Internet, etc

# BIBLIOTHÈQUE ESPACE MÉDIAS D'AUBEVOYE

Allée Charles Perrault - TÉL. 02 32 53 92 95 Accompagnement individuel, Initiation Internet et multimédia, Pratiques culturelles, création artistique, Recherche d'emploi sur Internet

**OLES ANDELYS (27700)** CENTRE SOCIAL DES ANDELYS Annexe de la Mairie - Rue des Oiseaux - TÉL. 02 32 54 75 68

 Accompagnement individuel et collectif, Accueil de demandeurs d'emploi, Accueil de personnes handicapées, etc

> **LES INFORMATIONS DE CE DOCUMENT SONT GÉNÉRALES. DES SITUATIONS PARTICULIÈRES PEUVENT ENTRAÎNER DES DISPOSITIONS DIFFÉRENTES.**

# **SIMPLIFIEZ** VOS DÉMARCHES GRÂCE AUX **SERVICES DIGITAUX**  DE PÔLE EMPLOI

 $\left( \begin{matrix} \bullet \\ \bullet \end{matrix} \right)$ 

 $\checkmark$ 

 $\boldsymbol{\Omega}$ 

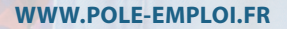

PL22\_PAI\_VERNON\_DEC2015

# L'EMPLOI 24H/24 ET 7J/7 :

 $\rightarrow$  Gérer votre dossier grâce à votre espace candidat (s'incrire à des prestations, imprimer des attestations, suivre ses paiements, mettre en ligne votre CV, s'abonner aux offres, contacter son conseiller...) → Postuler sur les offres d'emploi  $\rightarrow$  S'informer sur les formations. les mesures pour l'emploi, le marché du travail...  $\rightarrow$  Consulter les conseils pratiques. les trucs et astuces.

# **WWW.EMPLOI-STORE.FR**

### LA PLATEFORME GRATUITE DES SERVICES DE L'EMPLOI EN LIGNE.

→ Accéder à 150 services web et mobile, de Pôle emploi et des acteurs privés et publics de l'emploi → Choisir un métier, préparer sa candidature, se former, trouver un emploi

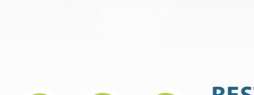

**RESTEZ CONNECTÉ**